## Student Refund Request

Log into the Student Information System (SIS)

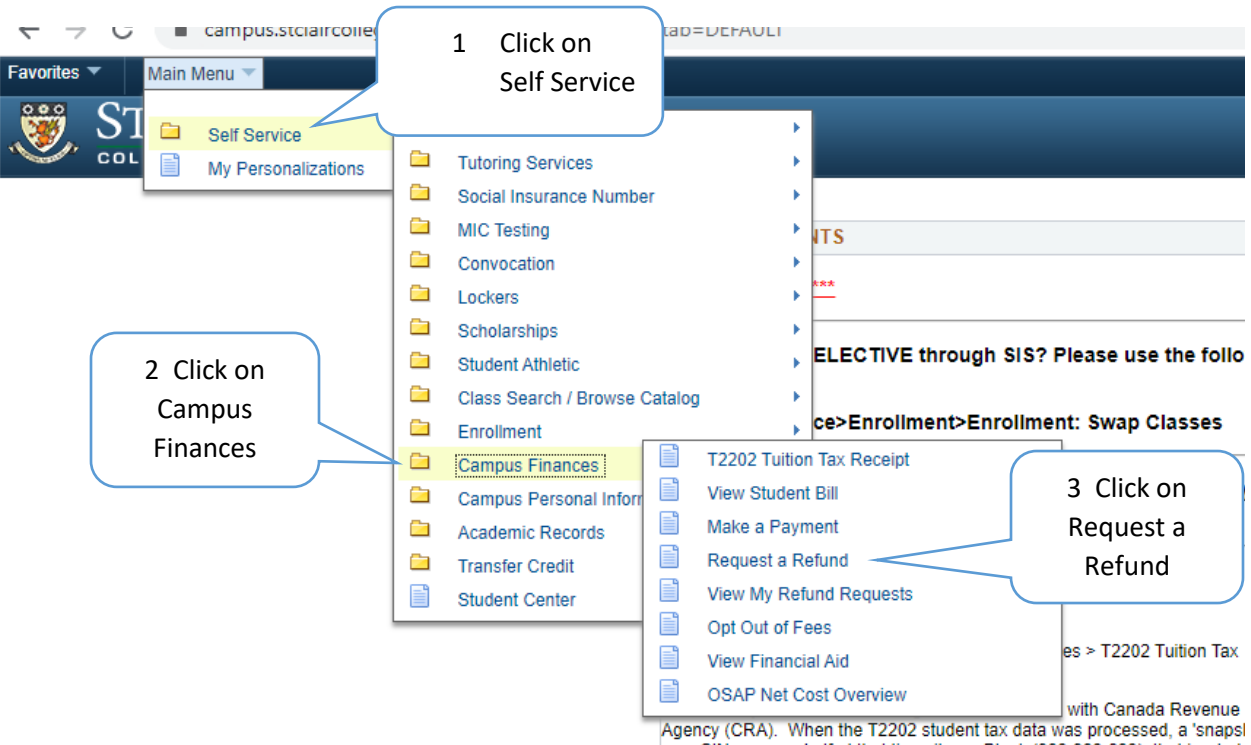

your SIN was used. If at that time, it was Blank (999-999-999), that is what<br>be shown on your T2202 even if a proper SIN has now been given to us, as Student Identification data must match what was filed with CRA and cannot updated. anv future T2202's would reflect the updated SIN.

## Student Refund Request

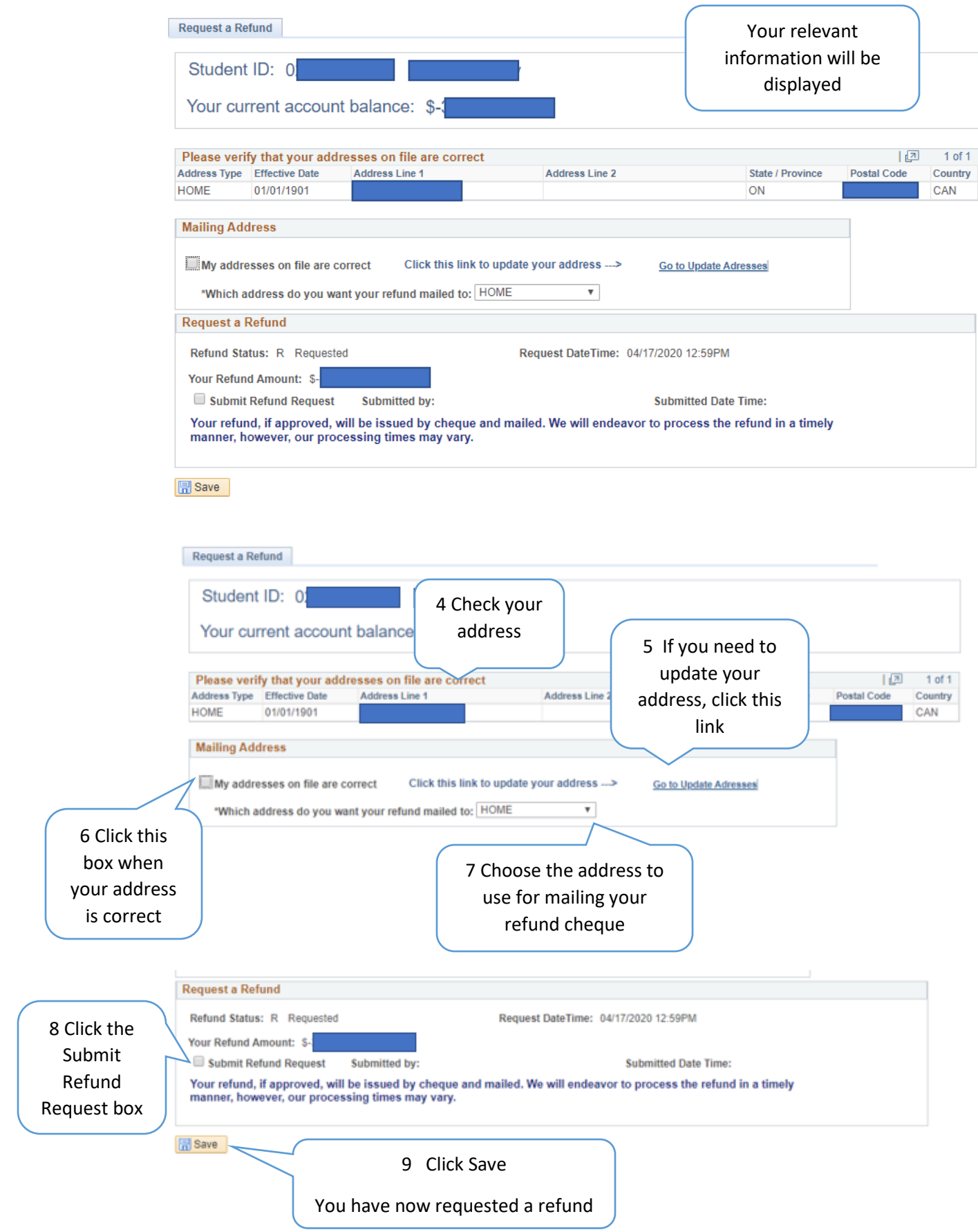

## To Review your Refund Requests

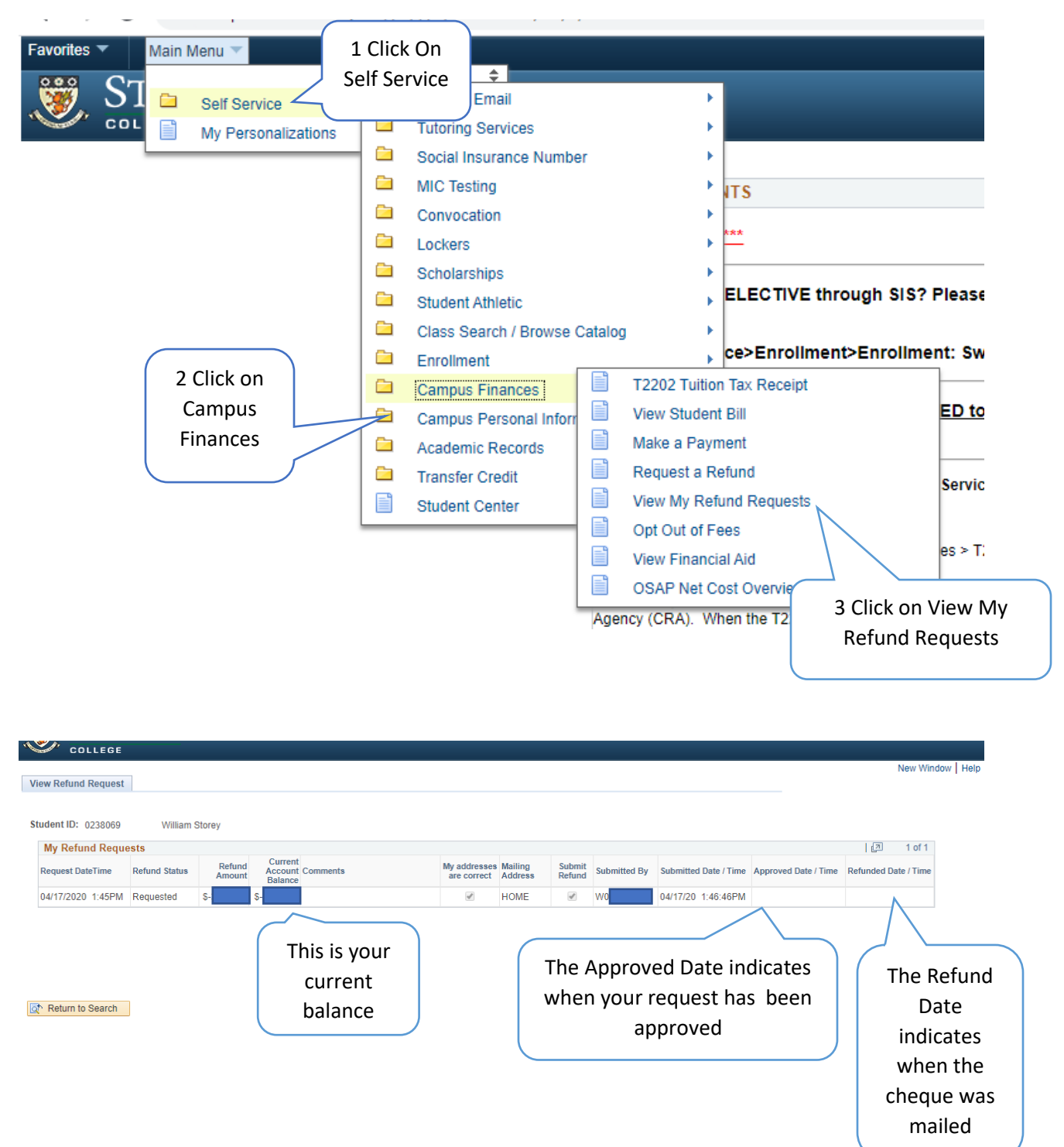